Verizon Fios Cable Box Error Codes
>>>CLICK HERE<<<

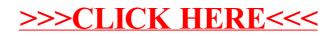